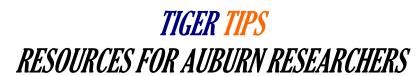

# National Science Foundation Account Management Systemi

The National Science Foundation (NSF) is making major changes to the way the research community registers for NSF accounts and maintains account and user profile information in FastLane and Research.gov. Effective March 26, 2018, NSF is introducing a new centralized and streamlined account registration process in Research.gov for the research community that will provide each new user with a single profile and unique identifier (i.e., NSF ID) for signing in to FastLane and Research.gov for proposal and award activities.

#### **New Functionality**

The new account management functionality will:

- Allow users to create and self-manage accounts, including personal information and role requests;
- Eliminate the need for the Office of Sponsored Programs (OSP) or College-level Designees (CLDs) to create accounts and maintain profile information for their users, allowing them to focus on managing roles for Auburn University (AU) through a dashboard with functions to approve, disapprove, assign, and remove roles; and
- Replace the existing FastLane and Research.gov account management functions.

#### **Existing NSF Accounts**

Existing NSF account holders will be migrated to the new account management system through a simple, one-time operation when initially signing in to FastLane or Research.gov after the new functionality is released. Account holders will be required to verify information to transfer it to the new system. Each user will have one NSF ID per the Proposal & Award Policies & Procedures Guide (NSF 18-1), Chapter I.G.4.

## **Helpful Links**

- Users with existing NSF accounts can access the <u>NSF ID Lookup page</u> for their NSF ID.
  Forgotten passwords for established NSF accounts may be retrieved <u>here</u>.
- New users will be able to register directly with NSF through Research.gov on or after March 26, 2018, via this link: <a href="https://www.research.gov/accountmgmt/#/registration">https://www.research.gov/accountmgmt/#/registration</a>.
   Note that this link will not work until March 26, 2018.

### **Training Resources**

NSF is currently finalizing new account management training resources such as job aids, Frequently Asked Questions (FAQs), and instructional videos. These materials will soon be available on an "About Account Management" page accessible on the Research.gov homepage.

<sup>&</sup>lt;sup>i</sup> Excerpted from March 14, 2018 notice released by Jean Feldman (NSF).